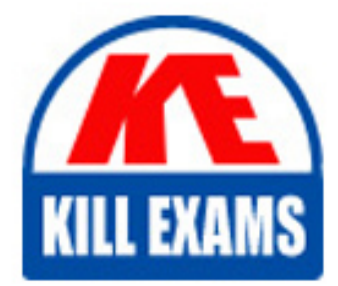

**QUESTIONS & ANSWERS** Kill your exam at first Attempt

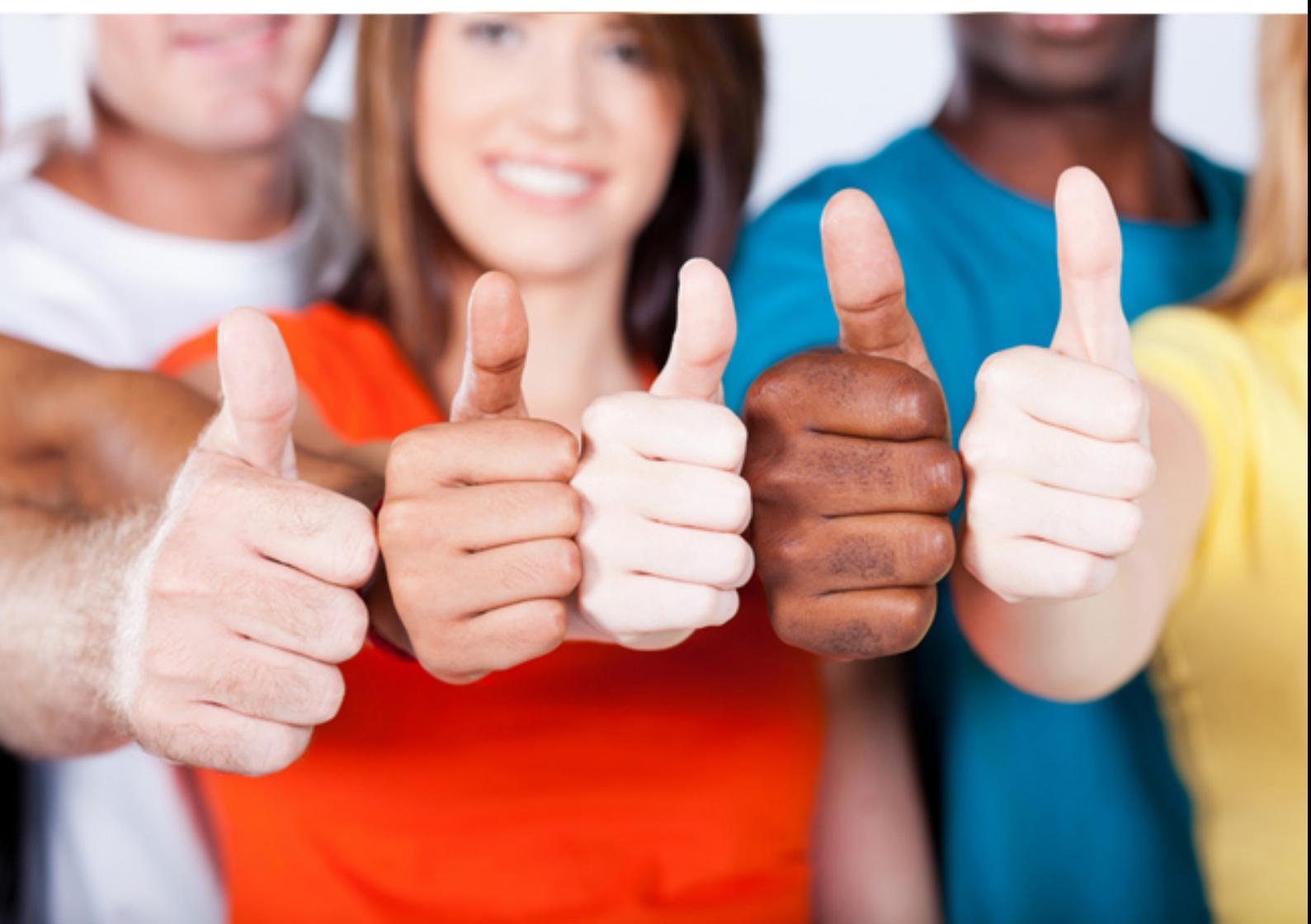

# **9L0-521 Apple**

OS X Server Essentials 10.9

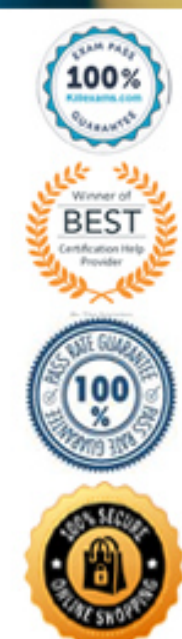

https://killexams.com/pass4sure/exam-detail/9L0-521

anddocument that you want to open.

# **Answer:** A

#### **QUESTION:** 83

You are using System Image Utility in OS X Mavericks to create a network disk image. Which of these is NOT a valid source for creating the image?

- A. A mounted disk image of a hard disk with OS X Mavericks installed
- B. OS X Mavericks installer app
- C. A Mac mini with OS X 10.9installed
- D. A MacBook Pro running OS X Mavericks and booted in target disk mode

#### **Answer:** C

#### **QUESTION:** 84

 You want to manage configuration profiles on a Mac that has Mavericks installed, but the Profiles preferences icon is NOT present in the System Preferences window. What is a likely explanation?

- A. There are no profiles installed on the Mac.
- B. You are not logged in as an administrator user.
- C. Profiles have been disabled in the Security & Privacy pane of the Mac.
- D. The Mac is not enrolled with Profile Manager.

# **Answer:** A

# **QUESTION:** 85

Why is the "Include directory contacts in search" option dimmed?

 A. The server is neither configured as an Open Directory Master nor bound to a directory server.

B. The data folder for the Contacts service is empty.

C. The folder containing the Contacts data is not configured as a share point.

D. The Websites service is not turned on.

#### **Answer:** A

**QUESTION:** 86

 What is the minimum amount of available disk space required on an OS X Mavericks computer in order to install and run OS X Server?

A. 2 GB B. 4 GB

C. 8 GB

D. 10 GB

**Answer:** D

# **QUESTION:** 87

Which statement best explains the text in the "User or Group" field of the highlighted entry?

KILLEXAM

A. A Windows group has read/write access.

B. A user or group has been deleted.

- C. The file has not been indexed by Spotlight.
- D. A guest user is logged in.

# **Answer:** B

# **QUESTION:** 88

Which statement best describes the selected question in the screenshot above?

- A. It is one of three stripes in a RAID set.
- B. It is one of three hard disks in a RAID set.
- C. It is one of three file systems on a partition.
- D. It is one of three partitions on a hard disk.

**Answer:** D

# **QUESTION:** 89

 A user named Robert has an existing user account. The user name associated with his account is Robert. Robert wants to use Bob as his user name when accessing some of the services provided by a Mac running OS X Server. How can you accommodate his request?

 A. In Workgroup Manager, click Settings and add a rule to the Services list that substitutes Bob in place of Robert.

B. In Workgroup Manager, create a new user with the user name Bob. Select the Robert account, and add the new Bob account to the list in the Aliases pane.

C. In Server app, go to the Advanced Options<sup>2</sup> pane for Robert's account, and add Bob as an

alias.

 D. In Server app, add a rule to the Services list in the Settings pane that substitutes Bob in place of Robert.

#### **Answer:** C

#### **QUESTION:** 90

 Which OS X startup keyboard shortcut causes the system to display the most detailed information about the startup process?

A. Command-V B. F12 C. Command-S D. Shift

# **Answer:** A

#### **QUESTION:** 91

 so users can log in and use the Mac as if it were started up from its own drive. What type of You are creating a network disk image that you will use to start up a Mac across the network, network disk image are you creating?

A. NetCopy B. NetInstall C. NetRestore D. NetBoot

**Answer:** D

#### **QUESTION:** 92

What is the DNS name of the mail server for pretendco.com?(Select 2)

A. chris.pretendco.com B. admin.pretendco.com C. pretendco.com D. peggy.pretendco.com

**Answer:** A, D

# For More exams visit https://killexams.com/vendors-exam-list

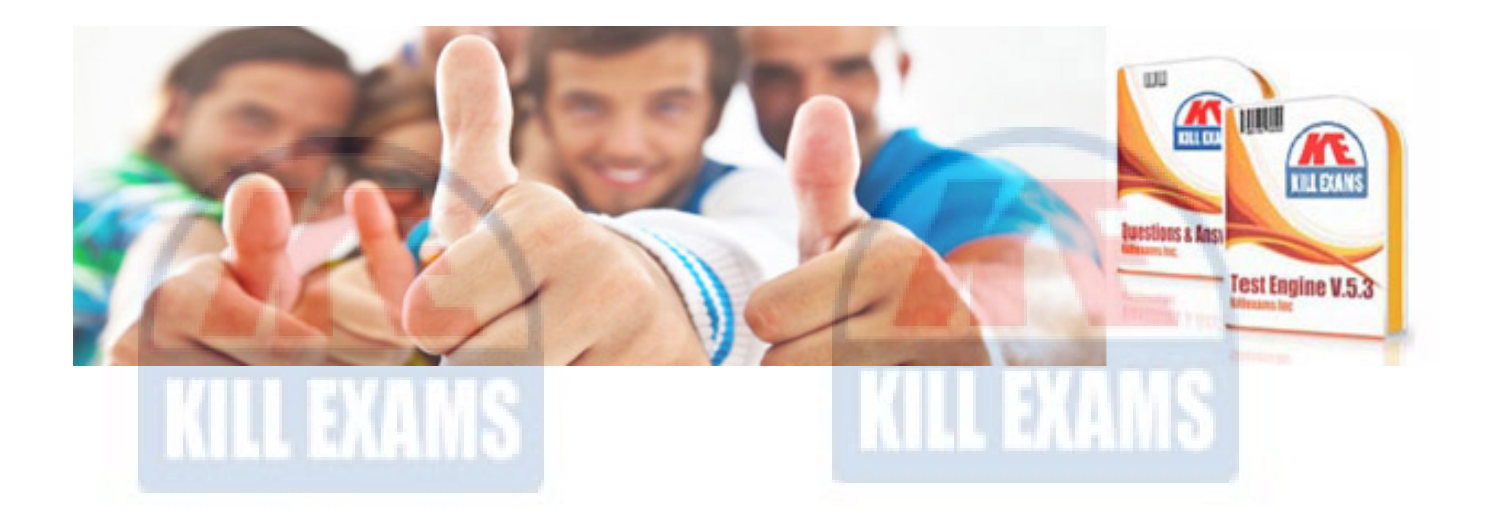

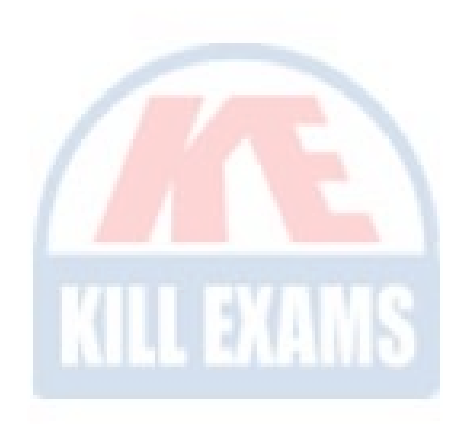

*Kill your exam at First Attempt....Guaranteed!*